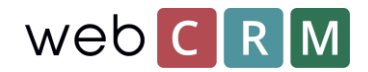

# FORTNOX INTEGRATION

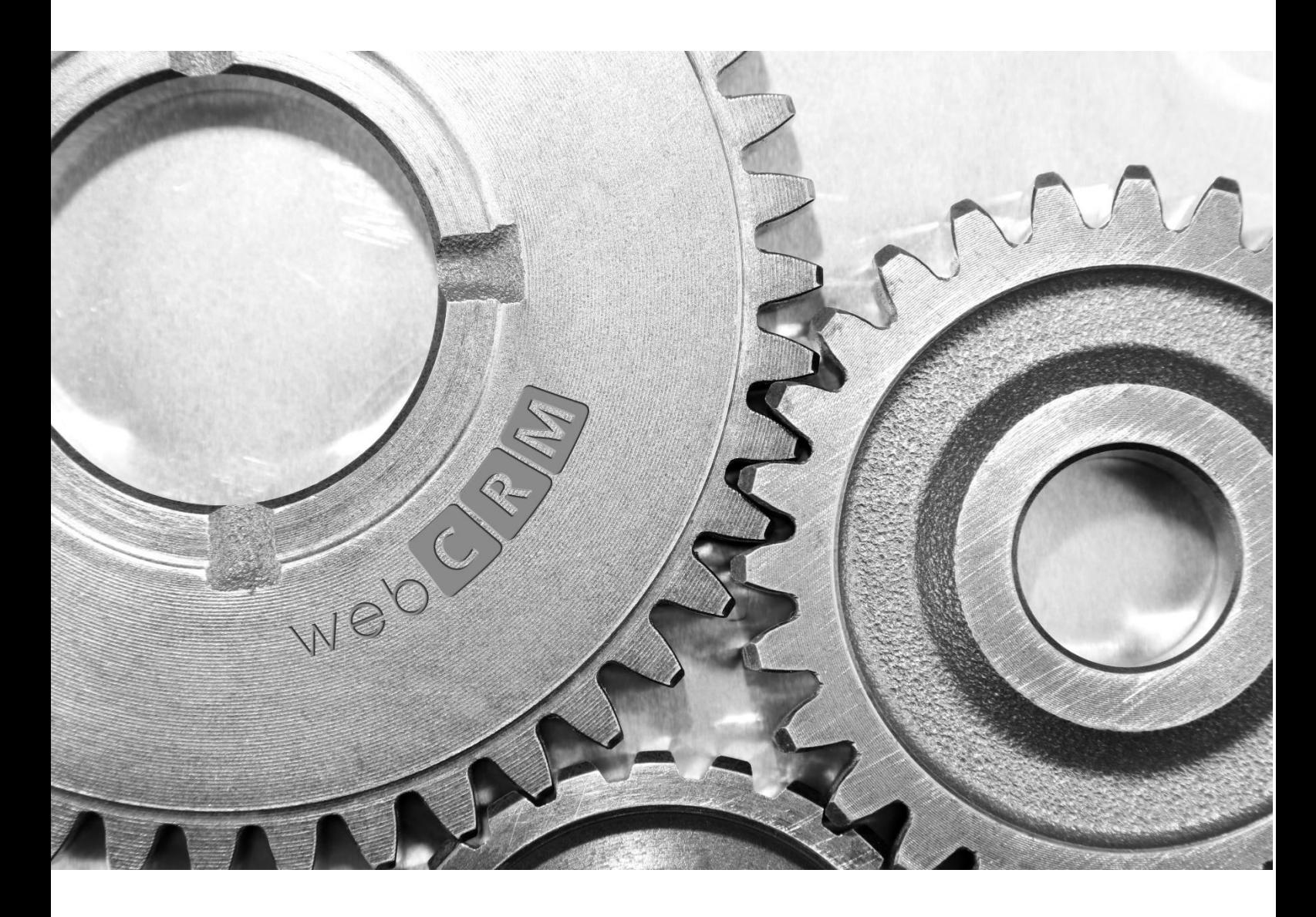

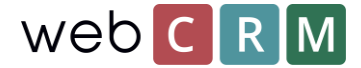

### Innehåll

Detta är en beskrivning av integrationen mellan webCRM och Fortnox, webbaserat ekonomisystem. Denna initiala version av integrationen har som primärt syfte att minimera dubbelregistreringar mellan webCRM och Fortnox. Integrationen finns endast för vårt B2B system.

Integrationen kräver att ni har webCRM's PLUS eller ENTERPRISE paket, och ett Fortnox konto med integrations licens.

## Specifikation

Synkroniseringen är två vägs. Vid uppdatering i ett av systemen så synkroniseras uppdatering till det andra systemet. Synkronisering sker var sjätte minut för respektive system. Det är tre minuter mellan respektive systems synkintervall. T.ex. om uppdatering i webCRM synkas kl. 10:00 så sker nästa webCRM synk 10:06, för uppdatering i Fortnox sker i detta fall synk av ev. uppdateringar 10:03 respektive 10:09.

#### **Kunder**

Företag i webCRM som i Typ-fältet har ett av de alternativ som ni väljer ska styra synk till Fortnox, synkas från webCRM till Fortnox. Om ett Företag som uppdateras inte har ett av de alternativen i Typ-fältet så synkas det ej med Fortnox. Standard alternativ i Typ-fältet för Fortnox synk är: "Kund – Företag" och "Kund – Privat". Kund som uppdateras i Fortnox synkas till webCRM automatiskt. I webCRM skapas anpassade fält för fakturaadress samt övriga fält som ej finns som standard i webCRM.

Grundläggande kunddata som synkas mellan systemen:

- Namn
- Fakturaadress
- Telefonnummer
- Hemsida
- Fax
- Typ (företag eller privatperson)
- Kundnummer
- Organisationsnummer
- Besöksadress
- Betalningsvillkor
- Valuta
- VAT-nummer

Vid uppstart är det möjligt att importera alla aktiva kunder från Fortnox till webCRM.

Det går att välja mellan att webCRM eller Fortnox styr kundnummer. Om webCRM styr så måste kundnummer manuellt skrivas in i webCRM. Om Fortnox styr så tilldelas kundnummer automatiskt.

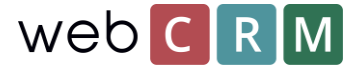

#### **Artiklar**

Artiklar skapas och hanteras i Fortnox. De synkroniseras till webCRM automatiskt. Inga artiklar ska skapas i webCRM. Information som hämtas från Fortnoxs artikelregister är:

- Artikelnummer
- Artikelnamn
- Självkostnadspris
- Listpris

#### **Faktura och Order**

Det är valfritt att välja för integrationen om ny/uppdaterad webCRM leverans ska synkas till Fortnox som Order eller Faktura. Synkronisering är tvåvägs så att om ändring sker på leverans i webCRM eller på Order/Faktura (ej om bokförd) i Fortnox så uppdateras det andra systemet med ändringen.

Om order eller faktura skapas/uppdateras direkt i Fortnox, och inte har sitt ursprung i webCRM, så skapas de som nya Leveranser i webCRM med beskrivning "faktura". Om det är en Fortnox faktura så får den resulterande webCRM Leveransen status "Avslutad".

Mellan webCRM Leverans och Fortnox Order eller Faktura så synkas alltid offert-/orderrader.

#### **För Order så synkas utöver offert-/orderrader:**

- Ordernummer (endast från Fortnox)
- Orderdatum
- Leveransdatum
- Ordertext
- Fakturanummer (endast från Fortnox)
- Fakturadatum (endast från Fortnox)
- Fakturabokförd

#### **För Faktura så synkas utöver offert-/orderrader:**

- Fakturadatum (obligatoriskt i webCRM)
- Fakturatext
- Fakturanummer (endast från Fortnox)
- Fakturabokförd (endast från Fortnox)

#### **OBS! Företaget måste vara märkt med korrekt Typ (se ovan under "Kunder") i webCRM. Annars så synkas inte Leverans och Order eller Faktura mellan webCRM och Fortnox.**

Vid frågor vänligen kontakta vår support på nedan email eller telefon. Med vänliga hälsningar, webCRM

+46 (0)8-572 365 40

 $\boxtimes$  Support.se@webcrm.com

(\) www.webcrm.com